# Chapter 4 Network Layer: The Data Plane

#### A note on the use of these Powerpoint slides:

We're making these slides freely available to all (faculty, students, readers). They're in PowerPoint form so you see the animations; and can add, modify, and delete slides (including this one) and slide content to suit your needs. They obviously represent a *lot* of work on our part. In return for use, we only ask the following:

- If you use these slides (e.g., in a class) that you mention their source (after all, we'd like people to use our book!)
- If you post any slides on a www site, that you note that they are adapted from (or perhaps identical to) our slides, and note our copyright of this material.

Thanks and enjoy! JFK/KWR

© All material copyright 1996-2016 J.F Kurose and K.W. Ross, All Rights Reserved

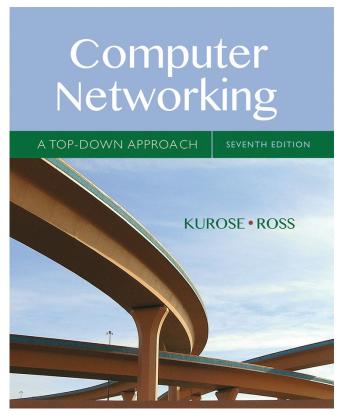

### Computer Networking: A Top Down Approach

7<sup>th</sup> edition
Jim Kurose, Keith Ross
Pearson/Addison Wesley
April 2016

Network Layer: Data Plane 4-1

# Chapter 4: outline

- 4.1 Overview of Network layer
  - data plane
  - control plane
- 4.2 What's inside a router
- 4.3 IP: Internet Protocol
  - datagram format
  - fragmentation
  - IPv4 addressing
  - network address translation
  - IPv6

- 4.4 Generalized Forward and SDN
  - match
  - action
  - OpenFlow examples of match-plus-action in action

# IP addressing: CIDR

### CIDR: Classless InterDomain Routing

- subnet portion of address of arbitrary length
- address format: a.b.c.d/x, where x is # bits in subnet portion of address

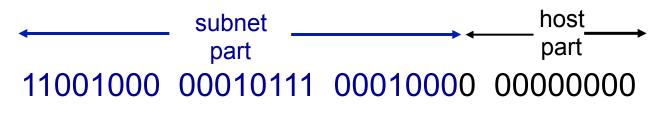

200.23.16.0/23

# IP addresses: how to get one?

Q: How does a host get IP address?

- hard-coded by system admin in a file
  - Windows: control-panel->network->configuration->tcp/ ip->properties
  - UNIX: /etc/rc.config
- DHCP: Dynamic Host Configuration Protocol: dynamically get address from as server
  - "plug-and-play"

### DHCP: Dynamic Host Configuration Protocol

goal: allow host to dynamically obtain its IP address from network server when it joins network

- can renew its lease on address in use
- allows reuse of addresses (only hold address while connected/"on")
- support for mobile users who want to join network (more shortly)

### **DHCP** overview:

- host broadcasts "DHCP discover" msg [optional]
- DHCP server responds with "DHCP offer" msg [optional]
- host requests IP address: "DHCP request" msg
- DHCP server sends address: "DHCP ack" msg

### DHCP client-server scenario

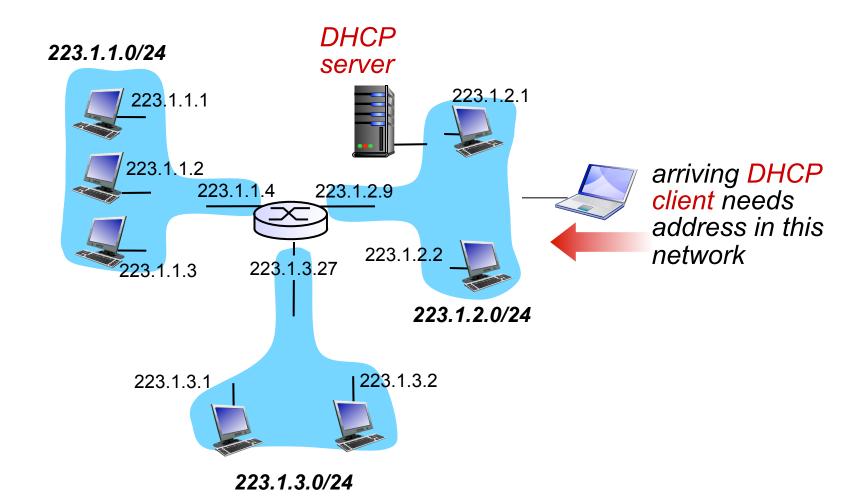

# DHCP client-server scenario

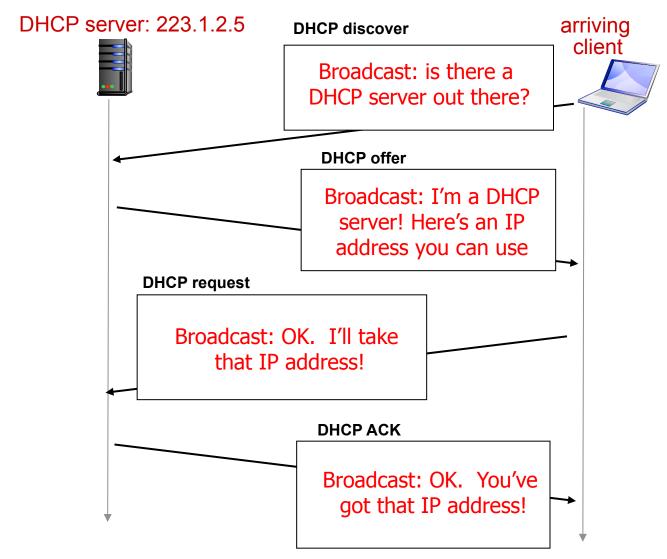

## DHCP: more than IP addresses

# DHCP can return more than just allocated IP address on subnet:

- address of first-hop router for client
- name and IP address of DNS sever
- network mask (indicating network versus host portion of address)

Network Layer: Data Plane 4-8

### DHCP: example

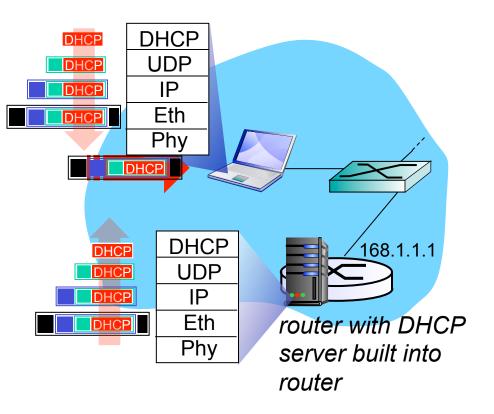

- connecting laptop needs its IP address, addr of first-hop router, addr of DNS server: use DHCP
- DHCP request encapsulated in UDP, encapsulated in IP, encapsulated in 802. I Ethernet
- Ethernet frame broadcast (dest: FFFFFFFFFFFFF) on LAN, received at router running DHCP server
- Ethernet demuxed to IP demuxed, UDP demuxed to DHCP

### DHCP: example

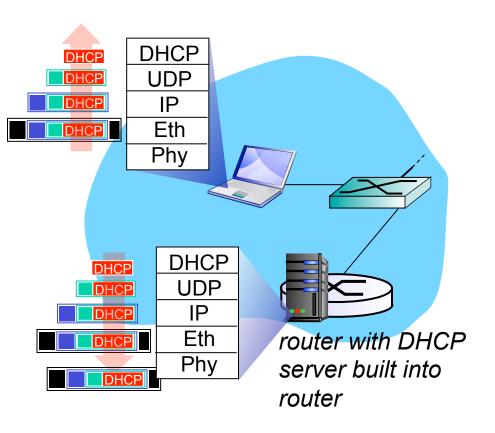

- DCP server formulates DHCP ACK containing client's IP address, IP address of first-hop router for client, name & IP address of DNS server
- encapsulation of DHCP server, frame forwarded to client, demuxing up to DHCP at client
- client now knows its IP address, name and IP address of DSN server, IP address of its first-hop router

# DHCP: Wireshark output (home LAN)

Message type: Boot Request (1) Hardware type: Ethernet

Hardware address length: 6

Hops: 0

request

Transaction ID: 0x6b3a11b7

Seconds elapsed: 0

Bootp flags: 0x0000 (Unicast) Client IP address: 0.0.0.0 (0.0.0.0) Your (client) IP address: 0.0.0.0 (0.0.0.0) Next server IP address: 0.0.0.0 (0.0.0.0) Relay agent IP address: 0.0.0.0 (0.0.0.0)

Client MAC address: Wistron\_23:68:8a (00:16:d3:23:68:8a)

Server host name not given Boot file name not given

Magic cookie: (OK)

Option: (t=53,l=1) **DHCP Message Type = DHCP Request** 

Option: (61) Client identifier

Length: 7; Value: 010016D323688A;

Hardware type: Ethernet

Client MAC address: Wistron\_23:68:8a (00:16:d3:23:68:8a)

Option: (t=50,l=4) Requested IP Address = 192.168.1.101

Option: (t=12,l=5) Host Name = "nomad"
Option: (55) Parameter Request List

Length: 11; Value: 010F03062C2E2F1F21F92B

1 = Subnet Mask; 15 = Domain Name 3 = Router; 6 = Domain Name Server 44 = NetBIOS over TCP/IP Name Server

. . . . .

Message type: Boot Reply (2)
Hardware type: Ethernet
Hardware address length: 6

Hops: 0

Transaction ID: 0x6b3a11b7

Seconds elapsed: 0

Bootp flags: 0x0000 (Unicast)

Client IP address: 192.168.1.101 (192.168.1.101)

Your (client) IP address: 0.0.0.0 (0.0.0.0)

Next server IP address: 192.168.1.1 (192.168.1.1)

Relay agent IP address: 0.0.0.0 (0.0.0.0)

Client MAC address: Wistron\_23:68:8a (00:16:d3:23:68:8a)

Server host name not given Boot file name not given

Magic cookie: (OK)

Option: (t=53,l=1) DHCP Message Type = DHCP ACK

Option: (t=54,l=4) Server Identifier = 192.168.1.1 Option: (t=1,l=4) Subnet Mask = 255.255.255.0

Option: (t=3,l=4) Router = 192.168.1.1

**Option: (6) Domain Name Server** 

Length: 12; Value: 445747E2445749F244574092;

IP Address: 68.87.71.226; IP Address: 68.87.73.242; IP Address: 68.87.64.146

Option: (t=15,I=20) Domain Name = "hsd1.ma.comcast.net."

Network Layer: Data Plane 4-11

reply

# IP addresses: how to get one?

Q: how does network get subnet part of IP addr?

A: gets allocated portion of its provider ISP's address space

| ISP's block    | 11001000 | 00010111 | 00010000 | 00000000 | 200.23.16.0/20 |
|----------------|----------|----------|----------|----------|----------------|
| Organization 0 | 11001000 | 00010111 | 00010000 | 00000000 | 200.23.16.0/23 |
| Organization 1 |          |          |          | 00000000 | 200.23.18.0/23 |
| Organization 2 | 11001000 | 00010111 | 0001010  | 00000000 | 200.23.20.0/23 |
|                |          |          |          |          |                |
| Organization 7 | 11001000 | 00010111 | 00011110 | 00000000 | 200.23.30.0/23 |

Network Layer: Data Plane 4-12

### Hierarchical addressing: route aggregation

hierarchical addressing allows efficient advertisement of routing information:

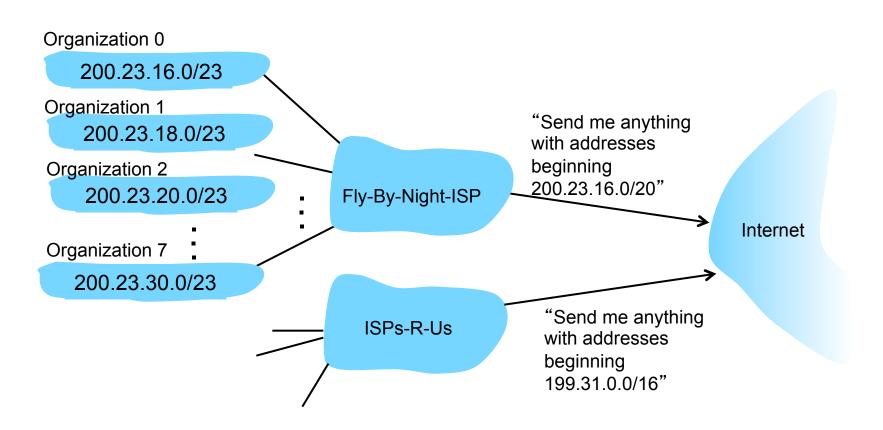

### Hierarchical addressing: more specific routes

### ISPs-R-Us has a more specific route to Organization I

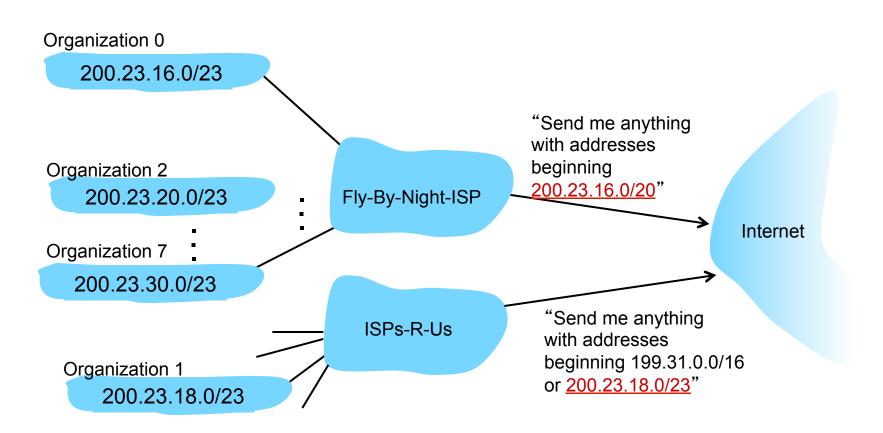

### IP addressing: the last word...

- Q: how does an ISP get block of addresses?
- A: ICANN: Internet Corporation for Assigned Names and Numbers http://www.icann.org/
  - allocates addresses
  - manages DNS
  - assigns domain names, resolves disputes

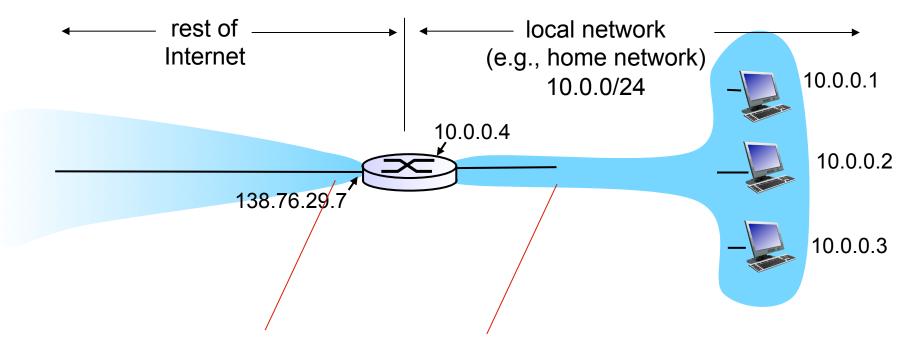

all datagrams leaving local network have same single source NAT IP address: 138.76.29.7, different source port numbers datagrams with source or destination in this network have 10.0.0/24 address for source, destination (as usual)

motivation: local network uses just one IP address as far as outside world is concerned:

- range of addresses not needed from ISP: just one IP address for all devices
- can change addresses of devices in local network without notifying outside world
- can change ISP without changing addresses of devices in local network
- devices inside local net not explicitly addressable, visible by outside world (a security plus)

### *implementation*: NAT router must:

- outgoing datagrams: replace (source IP address, port #) of every outgoing datagram to (NAT IP address, new port #)
   ... remote clients/servers will respond using (NAT IP address, new port #) as destination addr
- remember (in NAT translation table) every (source IP address, port #) to (NAT IP address, new port #) translation pair
- incoming datagrams: replace (NAT IP address, new port #) in dest fields of every incoming datagram with corresponding (source IP address, port #) stored in NAT table

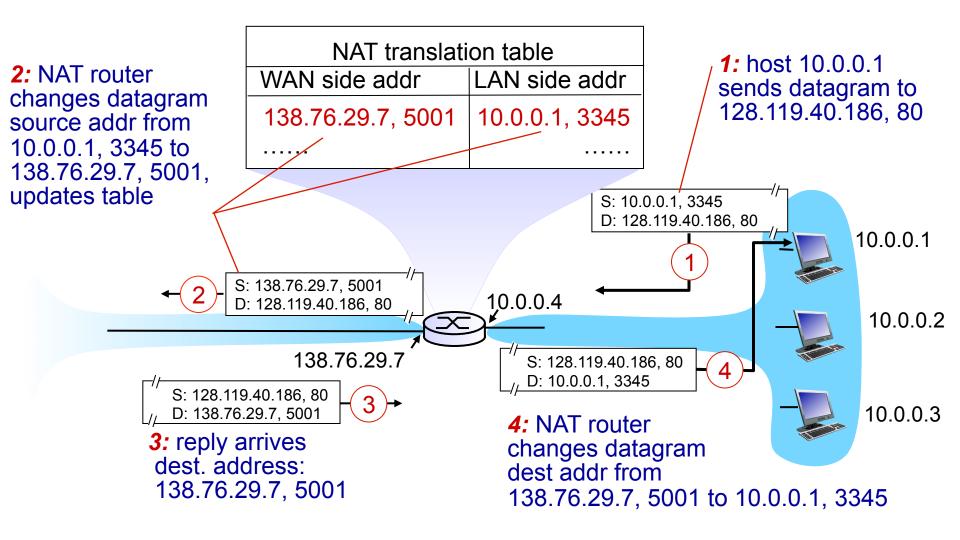

<sup>\*</sup> Check out the online interactive exercises for more examples: http://gaia.cs.umass.edu/kurose ross/interactive/

- I 6-bit port-number field:
  - 60,000 simultaneous connections with a single LAN-side address!
- NAT is controversial:
  - routers should only process up to layer 3
  - address shortage should be solved by IPv6
  - violates end-to-end argument
    - NAT possibility must be taken into account by app designers, e.g., P2P applications
  - NAT traversal: what if client wants to connect to server behind NAT?

# Chapter 4: outline

- 4.1 Overview of Network layer
  - data plane
  - control plane
- 4.2 What's inside a router
- 4.3 IP: Internet Protocol
  - datagram format
  - fragmentation
  - IPv4 addressing
  - network address translation
  - IPv6

- 4.4 Generalized Forward and SDN
  - match
  - action
  - OpenFlow examples of match-plus-action in action